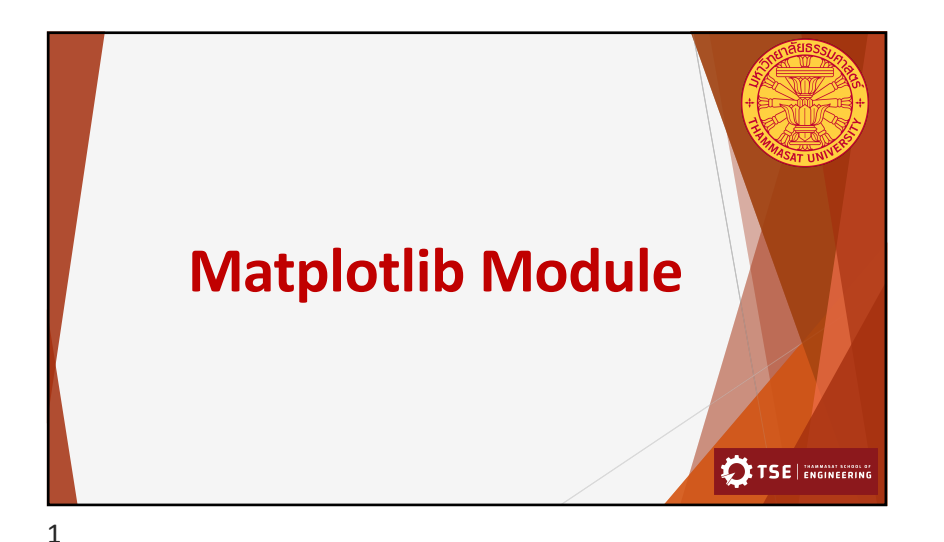

## **Introduction**

Matplotlib is a library package for data visualization, especially scientific information. It can be used to create various graphs/plots, e.g. line graph, bar graph, histogram, etc.

**Simple Usage Guide:** Before creating any plot, the library must be included.

## import matplotlib.pyplot as plt

import numpy as np

**Figures:** Figure is an area on a window that the Matplotlib can plot the data inside the area.

Figure can contain multiple subplots.

**Axes:** Axes is actual area where data can be mapped into coordinate: for example the x-y coordinates.

**TSE | ENGINEERING** 

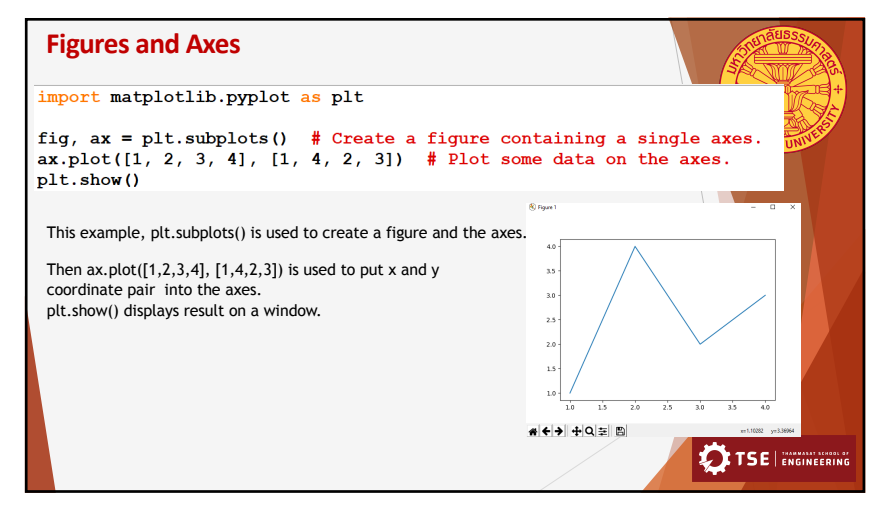

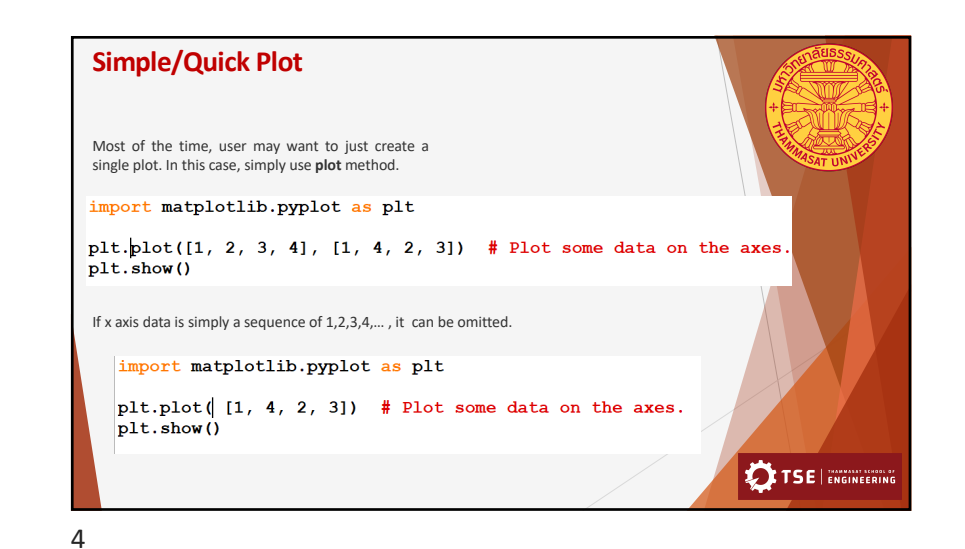

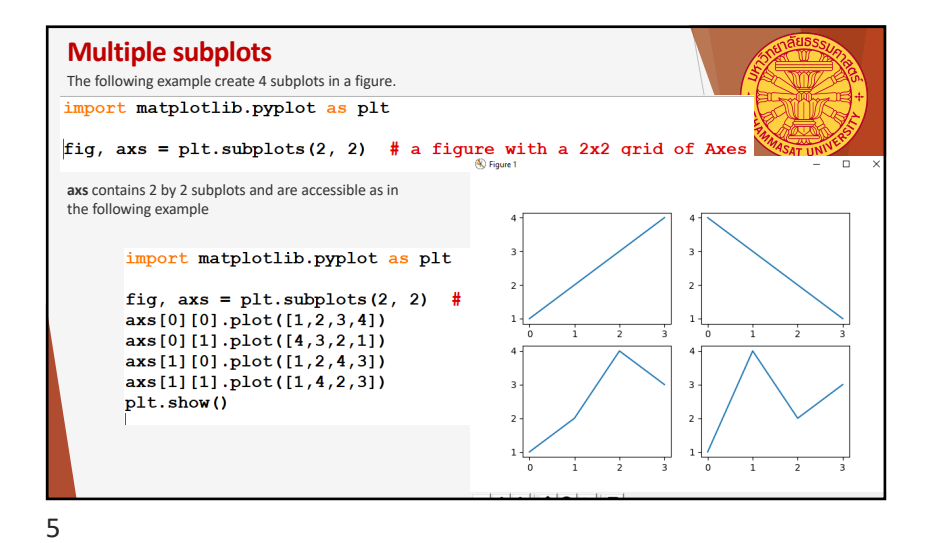

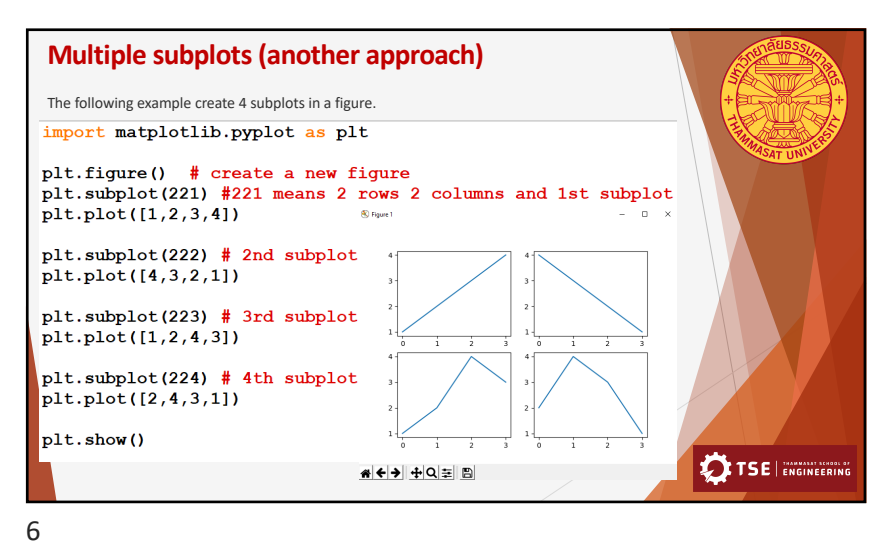

**Adding labels** Use **xlabel()** and **ylabel()** to add y-axis's label to the plot. S Figure import matplotlib.pyplot as plt  $4.00$ plt.plot( $[1,2,3,4]$ ,  $[4, 2, 2, 3]$ )  $3.75$ plt.ylabel('distances (m)') 3.50 plt.xlabel('time (s)')  $\overline{e}$  3.25  $plt.show()$ មី 3.00  $\frac{3}{2}$  ... 2.50  $2.25$  $2.00$  $\overline{1.0}$  $1.5$  $2.0$  $\frac{2.5}{time(s)}$  $3.0$  $3.5$  $\overline{\phantom{a}}$ <mark># ← → + + Q = B</mark> **TSE | ENGINEERING** 

**Title** Use **title()** to add title text to the current subplot. Use **suptitle()** to create a main title for the figure. import matplotlib.pyplot as plt plt.figure() # the first figure plt.subplot(121) # the first subplot in the first figure  $plt.plot([1, 2, 3])$ plt.title('Easy as  $1, 2, 3$ ') # subplot 211 title plt.subplot(122) # the second subplot in the first figure  $plt.plot([4, 5, 6])$ plt.title('Easy as  $4, 5, 6$ ') # subplot 212 title plt.suptitle('Main Title') # use suptitle() for main figure's title  $plt.show()$ TSE | ENGINEERING

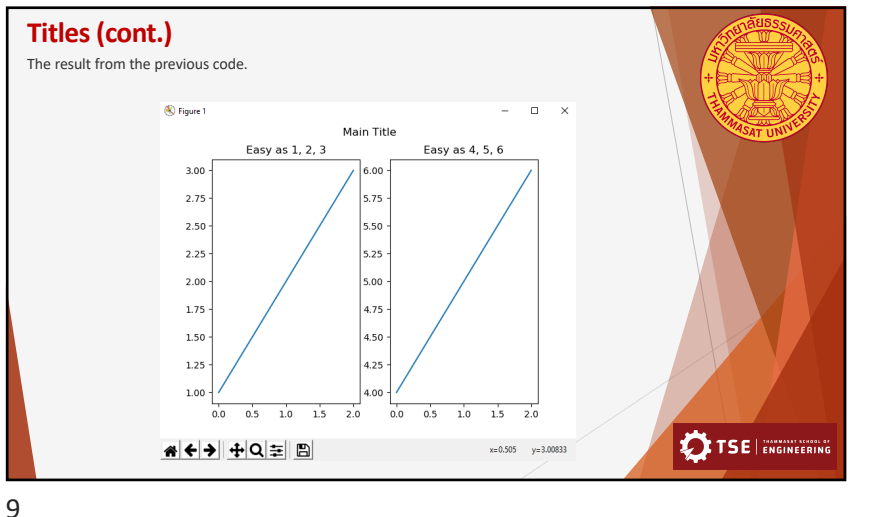

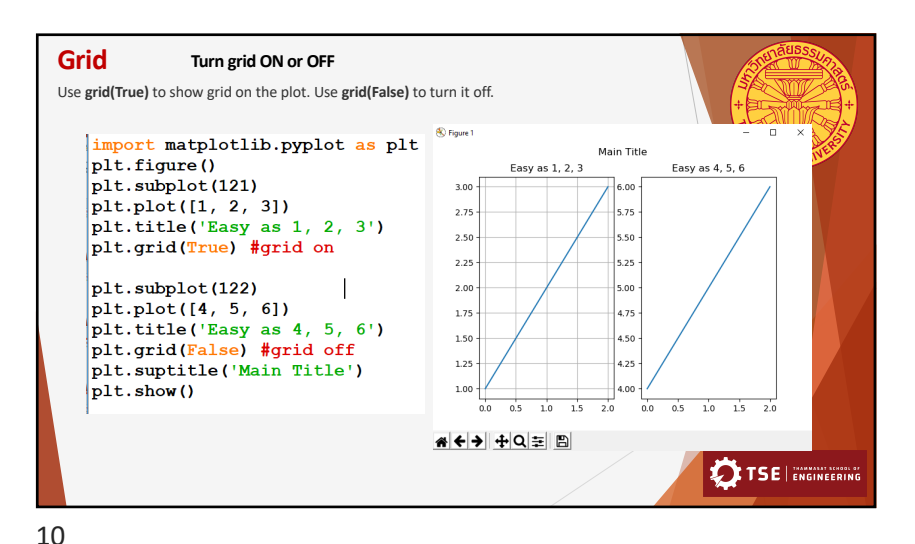

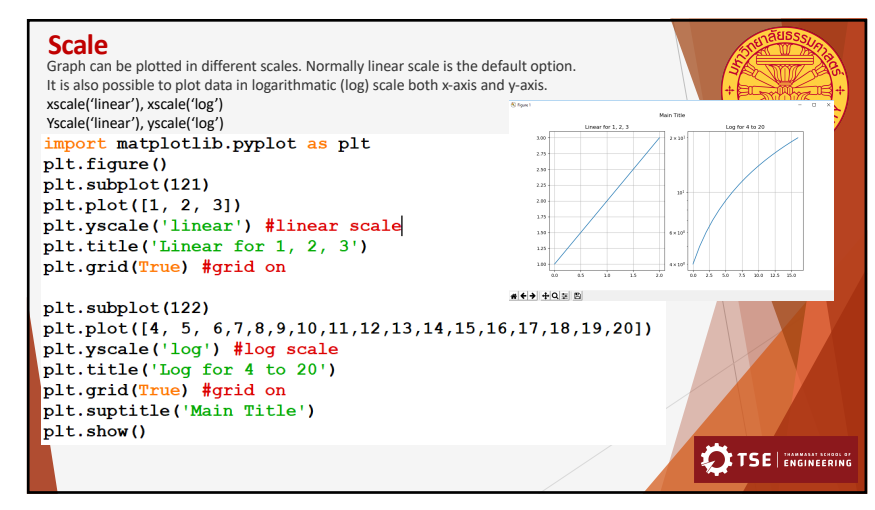

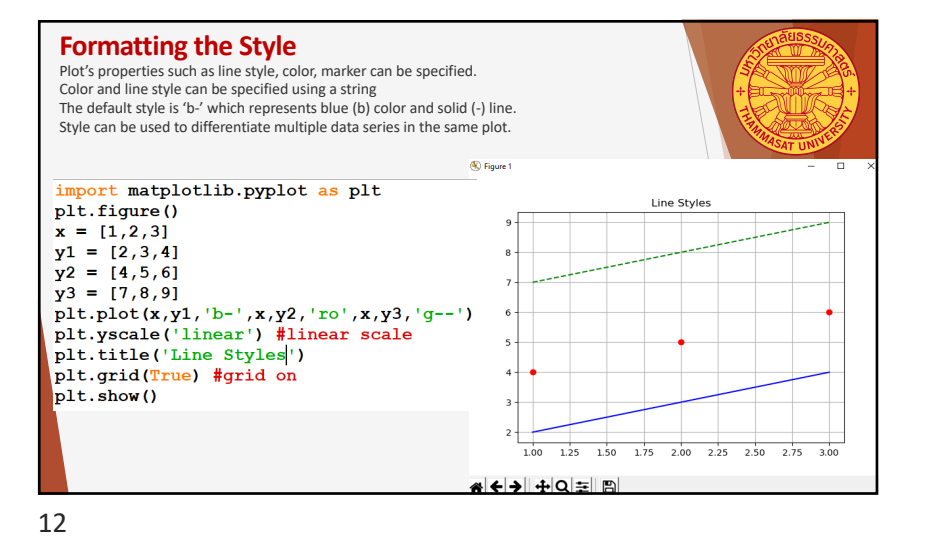

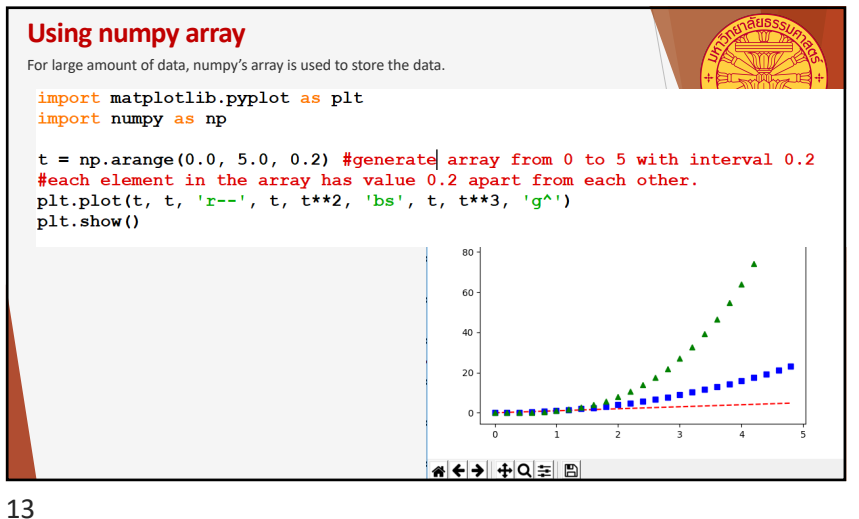

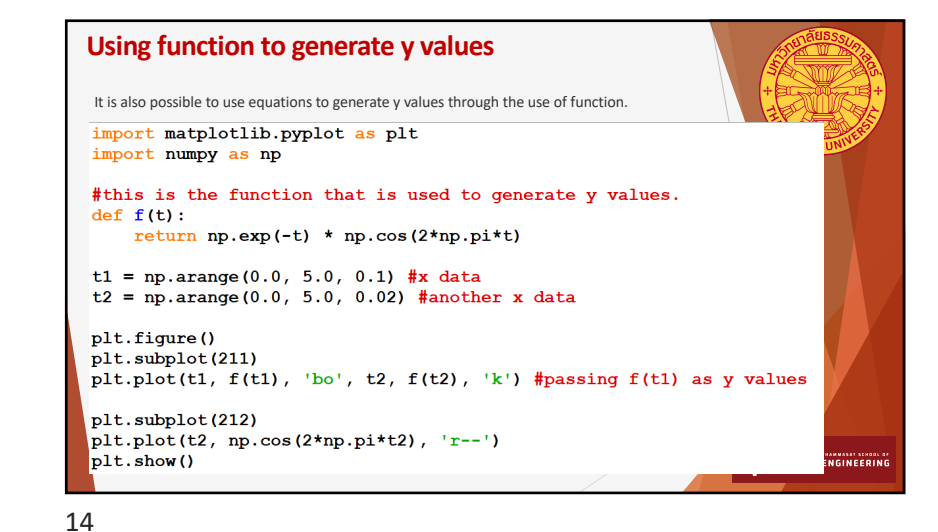

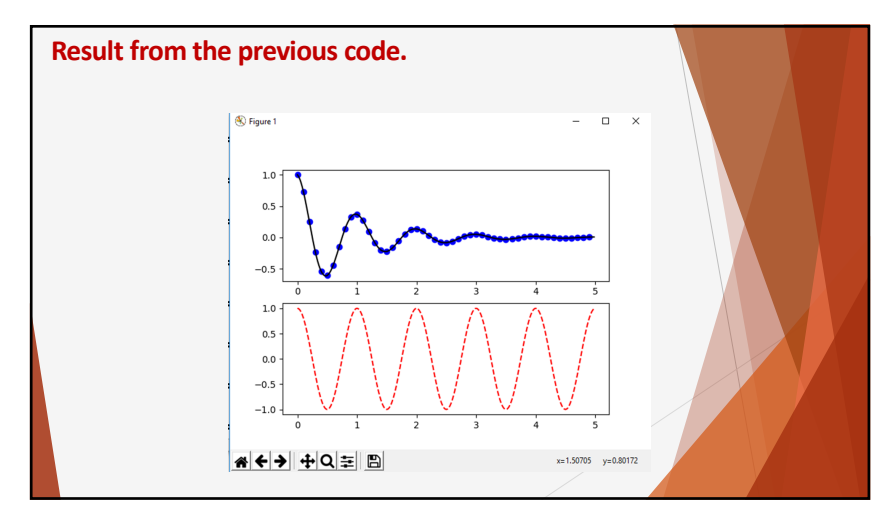

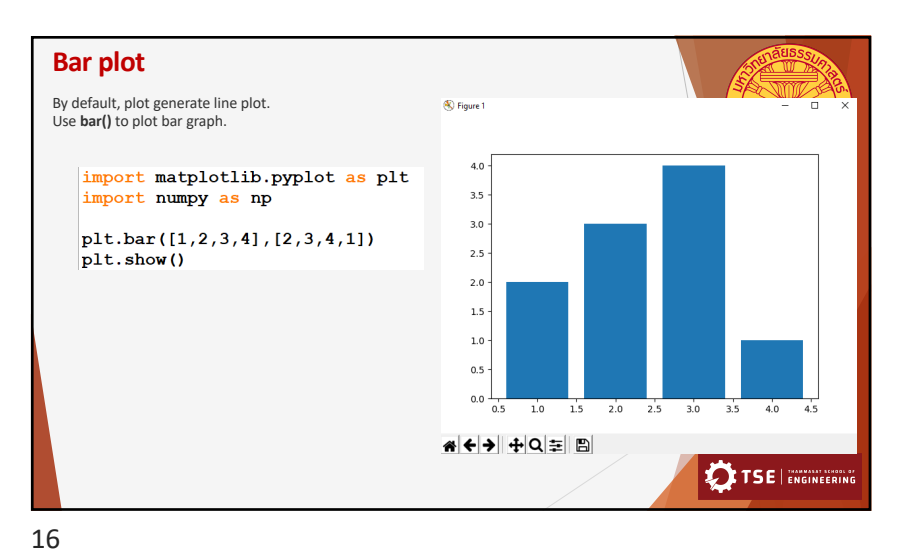

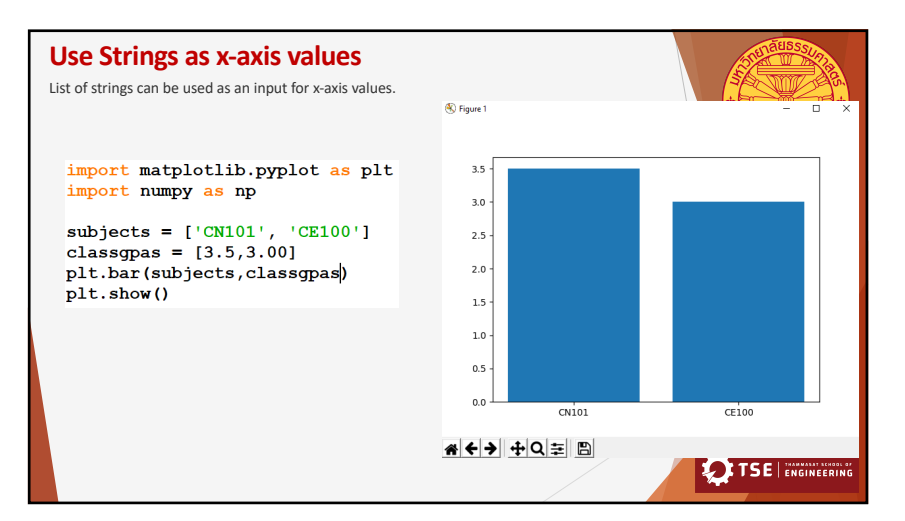

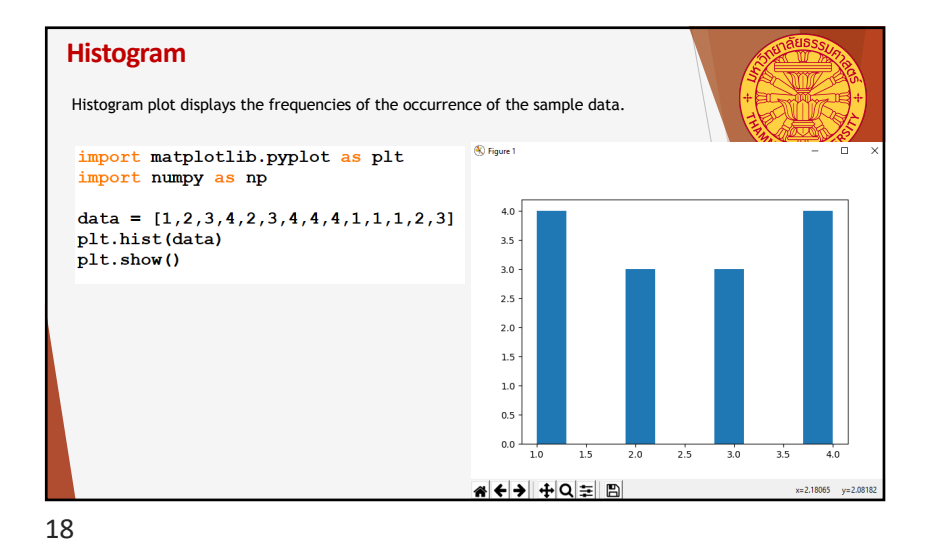

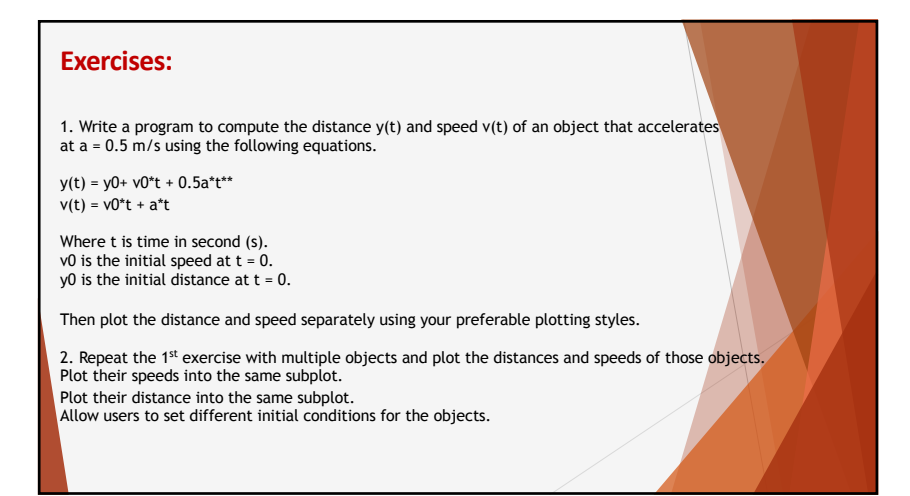